## **Auspack Und Freu Die Witzigsten Gebrauchsanweisun**

Thank you for reading **Auspack Und Freu Die Witzigsten Gebrauchsanweisun**. As you may know, people have look hundreds times for their favorite novels like this Auspack Und Freu Die Witzigsten Gebrauchsanweisun, but end up in infectious downloads.

Rather than reading a good book with a cup of coffee in the afternoon, instead they are facing with some malicious virus inside their computer.

Auspack Und Freu Die Witzigsten Gebrauchsanweisun is available in our digital library an online access to it is set as public so you can download it instantly.

Our books collection saves in multiple countries, allowing you to get the most less latency time to download any of our books like this one.

Merely said, the Auspack Und Freu Die Witzigsten Gebrauchsanweisun is universally compatible with any devices to read

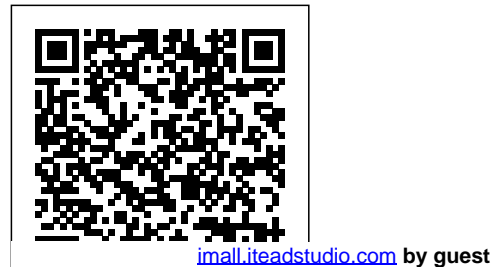

*Deutsche National bibliographie und Bibliographie der im Ausland erschienenen*

**Downloaded from Page 1/5 Auspack Und Freu Die Witzigsten Gebrauchsanweisun.pdf**

*Veröffentlichung* The book's team *en* Apress SQL Server Integration Services Design Patterns is newlyrevised for SQL Server 2014, and is a book of recipes for SQL Server Integration Services (SSIS). Design patterns in the book help to solve common problems encountered when developing data integration solutions. The patterns and solution examples in the book increase your efficiency as an SSIS developer, because you do not have to design and code from scratch with example. Where each new

*deutschsprachigen* problem you face. of expert authors take you through numerous design patterns that you'll soon be using every day, providing the thought process and technical details needed to support their solutions. SQL Server Integration Intelligence Services Design Patterns goes beyond the surface of the immediate problems to be solved, delving into why particular problems should be solved in certain ways. You'll learn more about SSIS as a result, and you'll learn by practical appropriate, the

[imall.iteadstudio.com](http://imall.iteadstudio.com) **by guest**

book provides examples of alternative patterns and discusses when and where they should be used. Highlights of the book include sections on ETL **Instrumentation** SSIS Frameworks, Business Markup Language, and Dependency Services. Takes you through solutions to common data integration challenges Provides examples involving Business Intelligence Markup Language Teaches SSIS using practical examples

Downloaded from Auspack Und Freu Die Witzigs<del>RagC</del>affrauchsanweisun.pdf

Little Asshole "O'Reilly Media, Inc." Gebrauchsanwei Tiere in der sungen machen Spaß - aber nur, wenn man sie nicht zur Inbetriebnahme eines technischen Geräts braucht. Sonst nämlich schlägt das Lachen über die Sprachkapriolen radebrechend übersetzter Aufbau- und Bed Hotel ("Nehmen ienungsanleitun gen schnell in hy sterischverzweifeltes Kichern um. Ob wohlmeinender Ratschlag ("Vor dem Einfüllen der Wäsche

darauf achten, dass sich keine eingesperrten Trommel befinden."), eine Empfehlung für ein Diätpulver ("Produkt mit sehr gute Geschmack und verschiedene Na Umwelt: "Fuer chgeschmäcke") oder das Verhalten im Brandfalle in einem südeuropäischen The Devil's Diaries Sie die Zimmerschlüssel , kriechen Sie zur Positioning via Tür"): Immer ist Lesespaß garantiert, sofern man den Erzeugnissen internationaler

Entwicklerprosa und diverser Übe rsetzungscomput er im Kantischen Sinne "interesselos" gegenübersteht. Am Ende ist man nur noch dankbar für die Rücksicht auf die neue Batterie alt Batterie zurueck fuer Sauberkeit in deutscher Wald!" Random House The iPhone and iPad allow user multiple methods, including GPS. The growing number location-aware, and location-fenced, applications now arriving in the App

[imall.iteadstudio.com](http://imall.iteadstudio.com) **by guest**

Downloaded from Auspack Und Freu Die Witzigs<del>Rag</del>e8bfauchsanweisun.pdf

Store make heavy This book walks you the demands of through the basic tools you need to build geo-aware applications before diving into the available third-party after another seems geo-SDKs available to threaten his  $for$  the iOS platform. SQL Server Integration Services with a decidedly Design Patterns Eichborn Verlag It's 1989 and, whenever he isn't hanging out in the local bars, Herr Lehmann lives entirely free of responsibility in the bohemian Berlin district of Kreuzberg. Through years of judicious sidestepping and heroic indolence,

use of these abilities successfully avoided  $In$  "The this barman has parents, landlords, neighbours and women. But suddenly one unforeseen incident idyllic and rather peaceable existence. Satan muses on He has an encounter key dates unfriendly dog, his parents threaten to descend on Berlin from the provinces, and he meets a dangerously attractive woman who throws his emotional life into confusion. Berlin Blues is a richly entertaining evocation of life in the city and a classic of modern-day decadence.

Berlin Blues Devil's Diaries," Monty Python meets Bridget Jones with a little more fire and a lot more brimstone. In his own words, throughout his tory--reveling in his role as the mastermind behind the Fall, rock 'n' roll, Y2K, and, of course, global warming. The Dark One grumbles at the way some of his best work has been hijacked and credited elsewhere, and confesses his

[imall.iteadstudio.com](http://imall.iteadstudio.com) **by guest**

Downloaded from Auspack Und Freu Die Witzigs<del>Rag</del>edbfauchsanweisun.pdf

frustration --Revelations. that many of Through more his efforts go than 150 pages unappreciated. of dazzling Even Satan falls in love, course, goes on vacation, suffers from depression, and we can take deserves a little sympathy delight in from time to these topics time. The book and many, many is funny as . . more: . well, you know. In five **in IOS** sections reflecting the main epochs of his reign--with such titles as "Pride Comes Before the Fall" and "The Good Old Days (The Dark Ages)"--the Devil's revelations cover everything from the Fall to--er (and, of diabolical) words and illustrations, devilish **Geolocation** Auspack und Freu [imall.iteadstudio.com](http://imall.iteadstudio.com) **by guest**

**Downloaded from Page 5/5 Auspack Und Freu Die Witzigsten Gebrauchsanweisun.pdf**